# Welcome (back) to Bullet Pro!

You just finished reading the Quickstart Guide #1.

You're probably wondering how **Emitter Profiles** work.

This 3-slides document is here to help.

As a BulletPro user, 90% of your workflow consists in editing **Emitter Profile** assets. Shaping your bullets, shots, patterns and their behavior is entirely done through these Emitter Profiles.

Their **Inspector Window** will be your workspace.

## 1) Patterns, Shots and Bullets

### *An Emitter Profile stores info about Patterns, Shots, and Bullets.*

#### **Pattern** = instructions over **time**.

What shot style ? When to shoot? How many times in a row ?

### **Shot** = a layout of bullets, organized in **space**.

What bullet style ? How many bullets at once ? Where do they spawn ? Where do they look at ? Fan formation ? Circle formation ? Fancier stuff ?

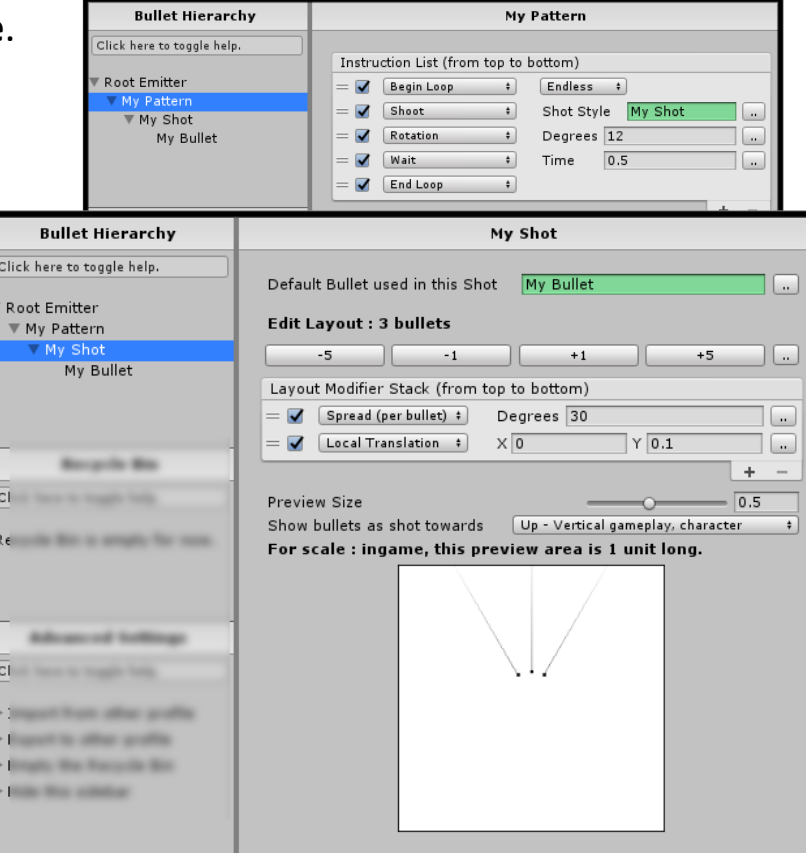

### **Bullet** = base info for your projectiles.

What sprite ? What color ? What speed ? Bullet UI is divided into 8 sections (top buttons). A green button means something inside is enabled.

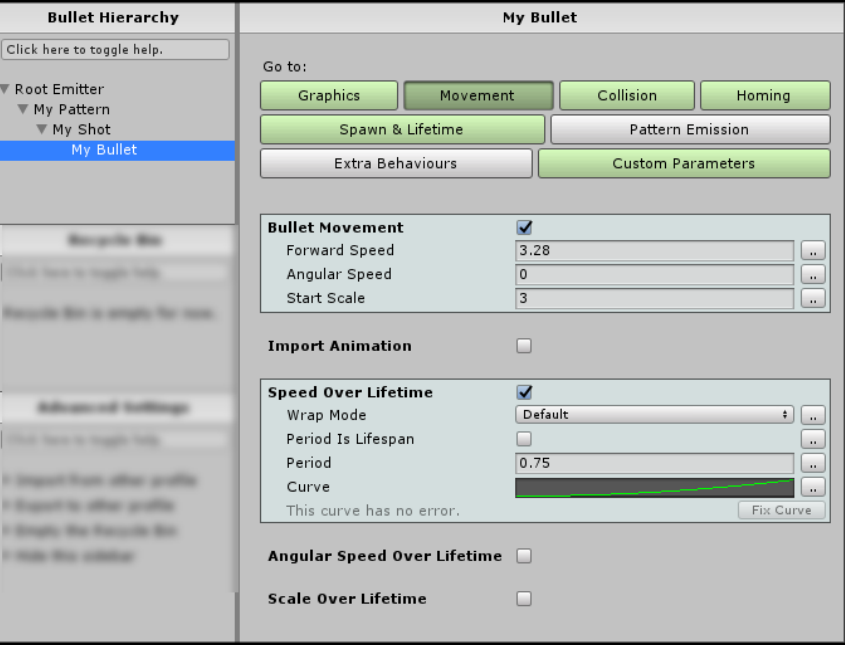

## 2) Why is it called "Bullet Hierarchy" ?

### *Bullets, Shots, and Patterns reference each other in a specific way.*

#### A **Pattern** fires specific **Shots**.

Click

Root

So, Shots are **children** of Patterns.

A **Shot** contains specific **Bullets**.

So, Bullets are **children** of Shots.

A **Bullet** can, itself, shoot **bullets**, via a specific **Pattern**. That makes a loop : Patterns are **children** of Bullets.

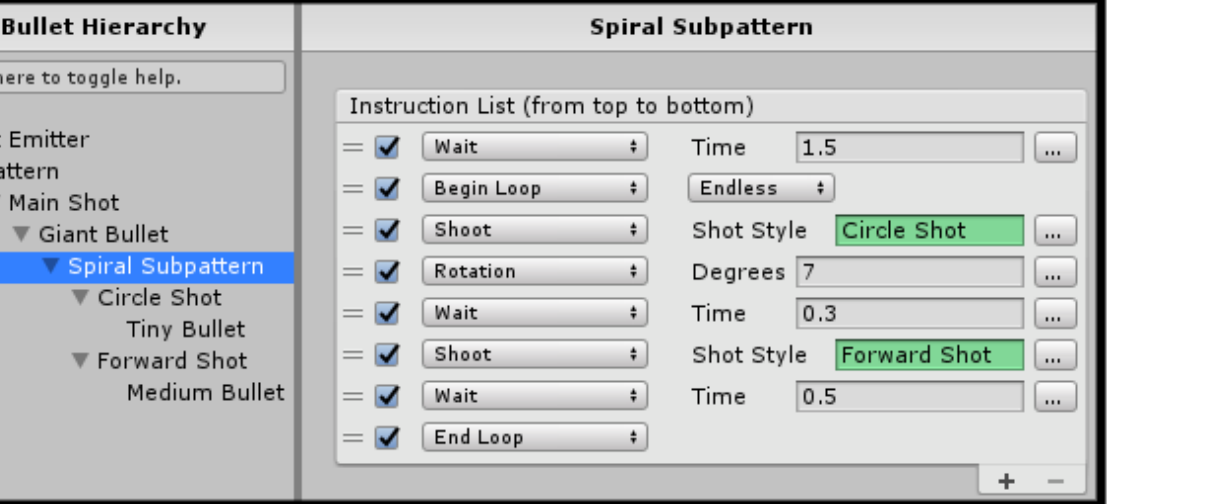

**Giant Bullet** Go to: Graphics Collision Movement Homing Spawn & Lifetime **Pattern Emission** Extra Behaviours **Custom Parameters Fire Patterns**  $\blacktriangleright$ Fire at Start  $\overline{\mathbf{v}}$ Die when done  $\Box$ List of Patterns fired by this bullet Pattern Style Spiral Subpattern  $\overline{\phantom{a}}$  $+$ 

### At the top of this hierarchy sits **one single bullet**. We call it the **Root Emitter**.

This top bullet is often invisible, immovable and immaterial – but that's up to you.

## 3) Recycle Bin, Import, Export

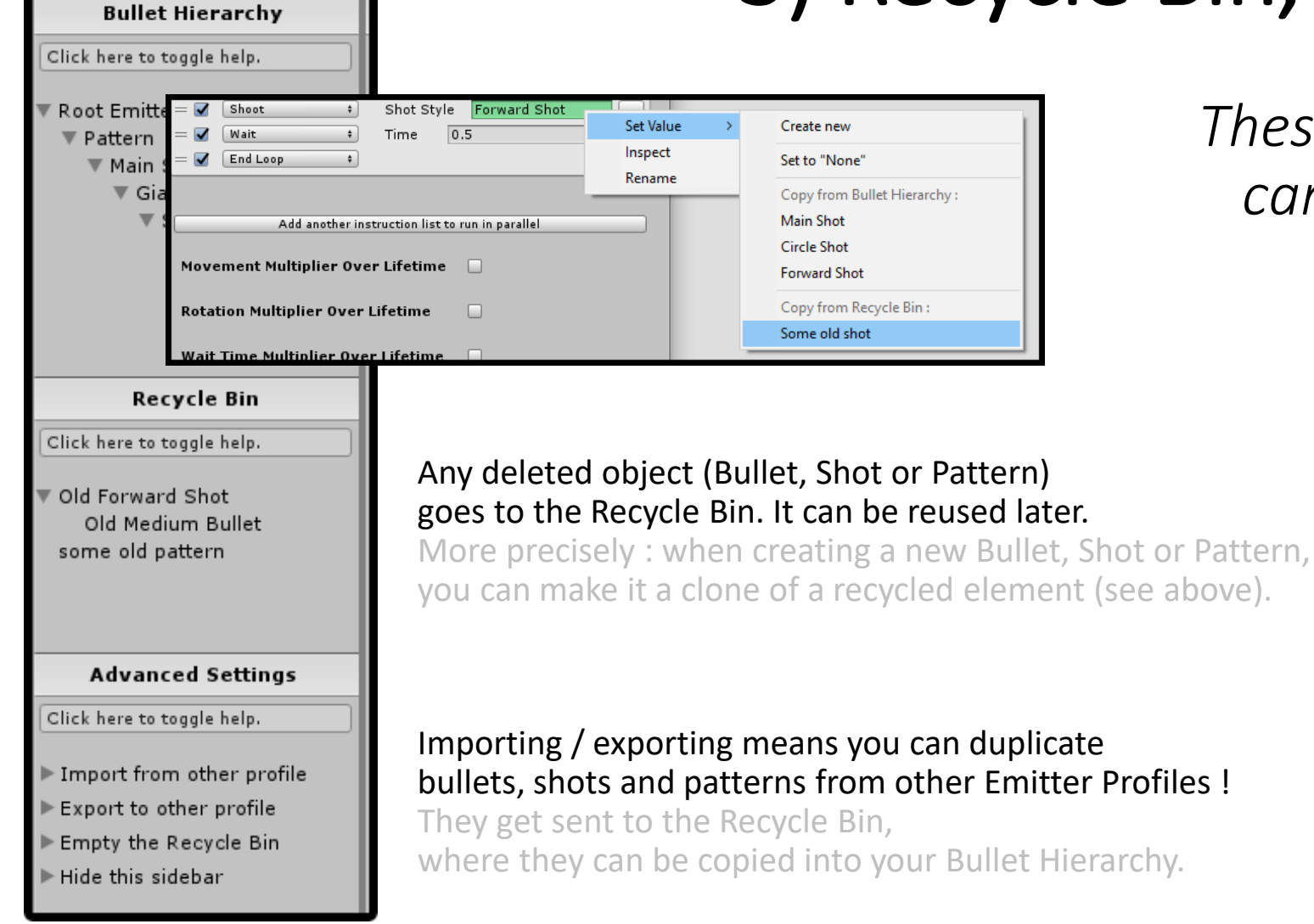

### *These commodities, if used, can save you a lot of time.*

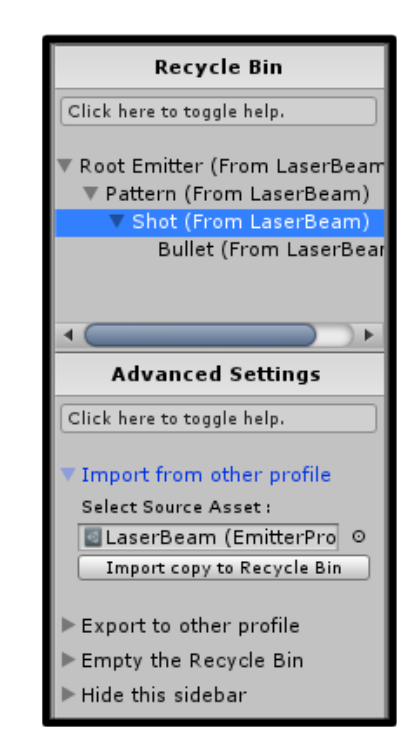